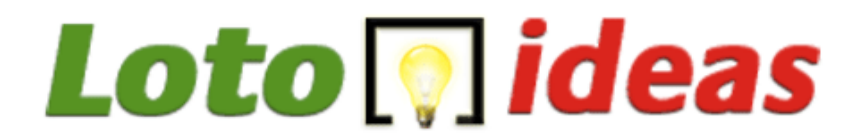

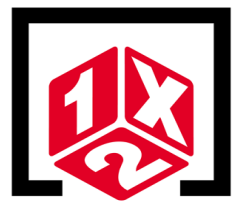

## **9 triples y 2 dobles al 10**

## **54 apuestas**

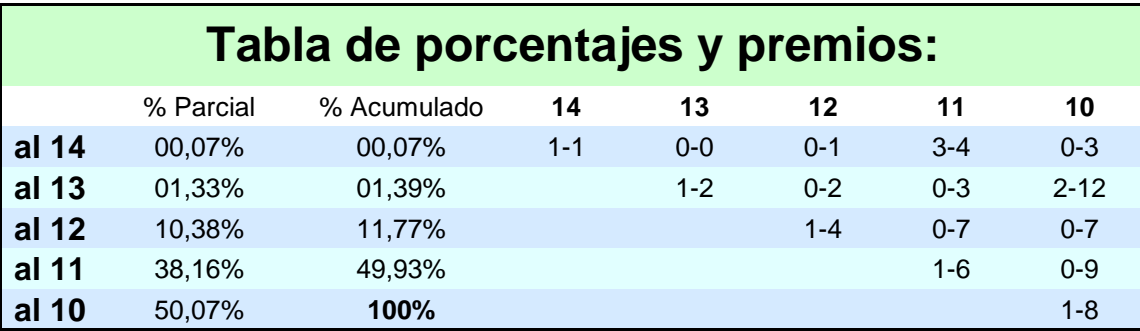

Los 9 triples van situados en los 9 primeros partidos

Los 2 dobles corresponden a los partidos 10 y 11 y están pronosticados a "1X" Los demás pronósticos (partidos 12,13 y 14) van a "1" fijo como ejemplo

Para cambiar los dobles a "X2" ó "12" solo hay que aplicar una simple sustitución: Si se quiere jugar un doble a "12″ hay que sustituir la X por el 2, (el 1 se queda igual). Si se quiere jugar un doble a "X2″ hay que sustituir el 1 por la X y la X por el 2.

## Lotoideas.com 9 Triples y 2 Dobles al 10 por 54 apuestas. Sin condiciones ni filtros. Reducida record.

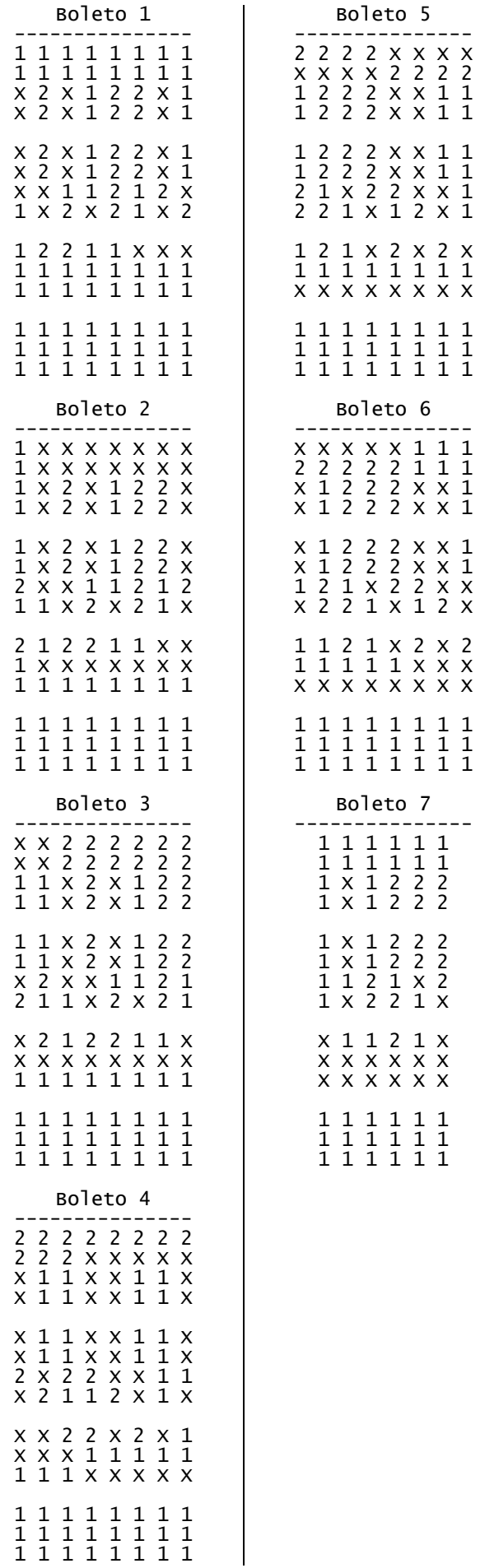